## **No es posible ver el establecimiento como se observa en la parte subrayada en amarillo.**

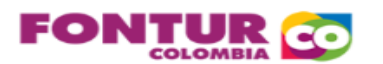

CONTRIBUCIÓN PARAFISCAL CON DESTINO AL TURISMO

PATRIMONIO AUTONOMO - FONDO NACIONAL DE TURISMO - FONTUR

LEY 1558 - 2012

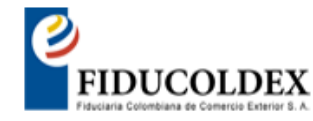

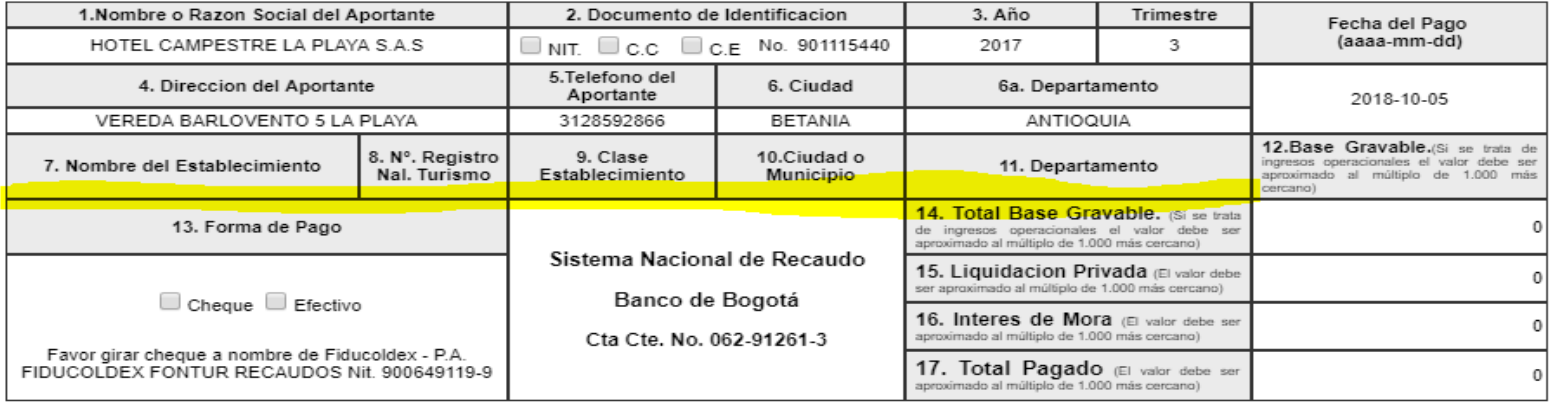

18. Nombres y Firmas (De conformidad con el artículo 6 del Decreto 1036 de 2007 cuando se trate de personas jurídicas la declaración privada debe estar firmada por el representante legal y contador público o<br>revisor fiscal

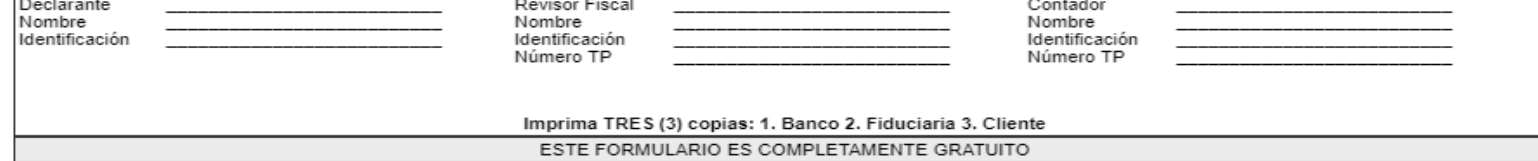

## Es necesario cambiar la fecha de inicio con el finde realizar el pago del 3 trimestre del año 2017 "14/09/2017"

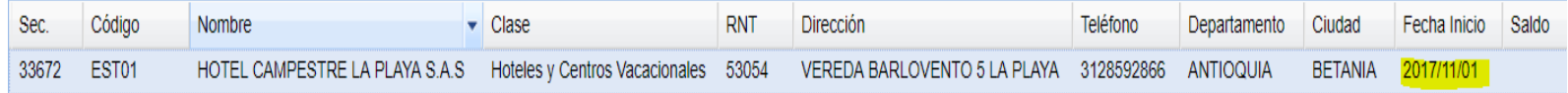